# Central Recordkeeping Agency Protean eGov Technologies Limited

**Protean eGov Technologies Limited** (Formerly NSDL e-Governance Infrastructure Limited)

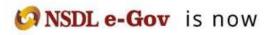

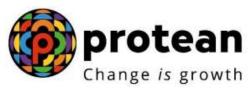

Standard Operating Procedure for Scheme Preference Change by

# **POP - Service Providers (POP-SP)**

Version 1.0

## 1. Introduction:

Subscribers of 'NPS-All citizens of India' (referred as UoS) & Government subscribers (mandatorily covered under NPS and having tier II account) have an option to change his/her scheme preference and switch units existing in a particular scheme to any other scheme. **UOS subscribers can raise a request for change of Scheme preference of Tier-I or/and Tier-II account while Government subscribers can raise a request for change of scheme preference of scheme preference of Tier-I or/and Tier-II account while Government subscriber shall fill up a form giving the requisite details and submit it to the parent POP-SP (ie POP-SP with which subscriber is registered). POP/POP-SP shall execute such requests of the Subscribers as part of the Subscriber Servicing. Scheme preference change request will be carried out by the concerned POP/POP-SP through the CRA system by using the DSC based user id provided by CRA. POP/POP-SP can carry out the request for change in CRA system for associated subscribers only.** 

Subscriber shall be allowed to carry out the following changes:

- A) Change of PFM Once in a Financial Year
- B) Change of investment option Active /Auto
- C) Change of allocation ratio in the various schemes (E, C, G & A) offered by the PFMs in case if he opts for Active choice. Change in scheme or re-allocation of asset class percentage is allowed 4 times in a financial year.

Below is a brief process flow for subscriber scheme preference change:

- Submission of physical form for Scheme Preference change by subscriber to parent POP/POP-SP along with a copy of PRAN card. Subscribers (of Tier II account) under Government sector who are not IRA compliant i.e, those who have not been issued a PRAN card shall submit documents relating to proof of identity as mentioned in instruction (g) of scheme preference change form (UOS-S3).
- PoP/PoP-SP will verify the scheme preference request forms.
- POP-SP shall issue 17 digit receipt number as an acknowledgment for accepted request. POP/POP-SP shall generate this receipt from their back office system containing the 'Receipt Number' as per the algorithm specified by CRA as mentioned below.
  - First 2 digits (from left) Type of request e.g., **15** for Scheme Preference Change.
  - Next 7 digits Registration Number of POP-SP e.g., 6000002
  - Next 8 digits Running sequence number eg.00000001
  - For Example : 17 digit receipt number will be "15600000200000001"
- Upload of MIS in the CRA system
- Capturing of the request by POP/POP-SP (maker user) in the CRA system

• Verification of Scheme preference change request by POP/POP-SP (checker user) in the CRA system.

The detailed description of the processing of the scheme preference change requests is covered in the subsequent chapters of this document.

Summary

- POP-SP shall accept the scheme preference change request for a Subscriber who is associated with it.
- POP-SP shall issue 17 digit receipt number as an acknowledgment for the accepted request.
- POP/POP-SP to upload MIS in the CRA system
- POP/POP-SP shall process the request in the CRA system by using DSC based user ids allotted by CRA.

# 2. Scheme Preference Change:

#### 2.1. Submission of request by the Subscriber:

Subscriber shall submit duly filled physical request as per the format prescribed by CRA (**Form-UOS-S3**) to change Scheme Preference. In case the Subscriber wants to change Scheme Preference for both the Tiers then he\she should submit separate forms for each Tier. The change request forms can be obtained from the POP/POP-SP office or downloaded from the CRA website. Though the forms will be as per the format prescribed by the CRA/PFRDA, the same need not be forwarded to the CRA. The forms need to be retained by POP/POP-SP.

The POP/POP-SP shall carry out the changes in the CRA system based on DSC based user ids & capture the subscriber scheme preference change request.

# POP-SP shall carry out following checks while accepting the change request form pertaining to Scheme Preference:

- For Government sector only Tier II scheme preference change is allowed & for Unorganized sector (UoS) either of both Tier I & Tier II will be allowed at a time.
- Subscriber will be allowed to raise a Scheme Preference change request through POP/POP-SP 4 times in a financial year.
- Subscriber shall submit duly filled Scheme Preference Change request form along with a copy of PRAN card. POP-SP to check that the:
  - Request form is duly signed by the Subscriber.
  - PRAN provided by the Subscriber is valid.
  - The subscriber should be having an active Tier-I/Tier-II account for which the request is being raised.
  - PRAN (Subscriber) is associated with the concerned POP-SP.
- Only one PFM is selected.
- Subscriber can choose Scheme Preference Change between Auto & Active. If subscriber is selecting type 'Active' then he/she has to mandatorily give percentage of asset allocation.
  - Percentage contribution value for all the schemes must be integer. Fractional value will not be accepted.
  - The sum of percentage of asset allocation shall be equal to 100% with maximum weightage allowed to 'E' (Equity) Tier I is 75% and E' (Equity) Tier II 100%. In addition Percentage contribution value for any of the schemes cannot be zero.
- In case of 'Auto Choice', the percentage of asset allocation need not be filled by the subscriber.

#### 2.2. Capturing of the change request in CRA:

• POP/POP-SP (maker user) shall login to CRA system with DSC based user ids to capture the Scheme Preference Change request.

On successful login, the home page containing the various menus, as shown below in **Figure 1** will be displayed.

| Ø NSD                               | Le-                   | Gov is no           | ow 🥳          | <b>pro</b><br>Change    |      | 2024              |                            | $\backslash$          |       |                 | National Pe                            |                          |               |
|-------------------------------------|-----------------------|---------------------|---------------|-------------------------|------|-------------------|----------------------------|-----------------------|-------|-----------------|----------------------------------------|--------------------------|---------------|
| Welcome CRA Operat                  | and the second second | Non-                | Carlo Carlo   | No. of Concession, Name | No.  | Concession in the | A CONTRACTOR OF CONTRACTOR | and the second second | 10000 | Contract of the | 26.Jan 2023                            | CONTRACTOR OF THE OWNER. | Home   Logout |
| Transaction Authorize               | Request               | ontribution Details | Security      | User Maintenance        | Vews | Grievance         | Document Management        | livepants             | MIS   | Deshboard       | Subscriber Descrivation / Reactivation | Annual Freezing          |               |
| Scheres Preference                  | writer Regis          | mation Exit Witho   | hanned Respon | HAT                     | _    |                   |                            |                       |       |                 |                                        |                          |               |
| Was POP Subtrative Ball<br>Request  |                       |                     |               |                         |      |                   |                            |                       |       |                 |                                        |                          |               |
| Tier 3 Activities                   |                       |                     |               |                         |      |                   |                            |                       |       |                 |                                        |                          |               |
| Update Subscriper Delais            |                       |                     |               |                         |      | Mohners           | to Central Recordkeepin    | o houses              |       |                 |                                        |                          |               |
| Uposte Substituter Ten-2<br>Details |                       |                     |               |                         |      |                   |                            |                       |       |                 |                                        |                          |               |
| Subscriber Shifting                 |                       |                     |               |                         |      |                   |                            |                       |       |                 |                                        |                          |               |
| Authoritis Subscriber<br>Shifting   |                       |                     |               |                         |      |                   |                            |                       |       |                 |                                        |                          |               |
| Carses COO Shift Resent             |                       |                     |               |                         |      |                   |                            |                       |       |                 |                                        |                          |               |
| Autoonte DDO Shift<br>Request       |                       |                     |               |                         |      |                   |                            |                       |       |                 |                                        |                          |               |
| 000 Setting Request<br>Status View  |                       |                     |               |                         |      |                   |                            |                       |       |                 |                                        |                          |               |
| Indulo Conditional                  |                       |                     |               |                         |      |                   |                            |                       |       |                 |                                        |                          |               |
|                                     |                       |                     |               |                         |      |                   |                            |                       |       |                 |                                        |                          |               |

Figure 1

- From the menu, POP/POP-SP shall click on the 'Transaction" menu and select the option "Scheme Preference Change" as shown above in Figure 1 for updating the Subscriber's Scheme Preference Change request.
- CRA system will prompt the POP/POP-SP user to capture the PRAN for which change request is to be updated in the system as shown below in **Figure 2**:

| Ter Type " |          |
|------------|----------|
| Test Uppet |          |
| Ter-2      |          |
|            |          |
|            |          |
|            |          |
|            |          |
| Eiguro     |          |
|            | Figure 2 |

- POP/POP-SP user shall enter the PRAN & the tier type i.e, Tier I or Tier II in which the change has to be carried out as mentioned in the change request form. Further, in case of Scheme Preference Type, POP/POP-SP user to mention the revised choice Active/Auto choice. If the subscriber is not changing the choice, the existing choice to be mentioned. Then the user has to click on the 'Submit' button. Once the 'Submit' button is clicked, a screen as shown below in Figure 3 will be displayed to the POP/POP-SP user.
- As highlighted in **Figure 3**, POP/POP-SP user can verify signature of the subscriber by Clicking on the option "View Signature"

| PRAN                                | 110087910225                                                                                                    | Signature | * Handatory Fai |
|-------------------------------------|----------------------------------------------------------------------------------------------------|-----------|-----------------|
| Tier Type                           | Tiert                                                                                                    | 2 Milling |                 |
| Date of Birth                       | 10/01/1992                                                                                                    |           |                 |
| Ape                                 | at the second second second second second second second second second second second second second second second                                                               |           |                 |
| Scheme-Preference<br>Type           | Active                                                                                                    |           |                 |
| Scherre %                           | SBI PENSION FUND SCHEME E - TIER I : 35.0%   SBI PENSION FUND SCHEME C - TIER I : 30.0%<br>PENSION FUND SCHEME G - TIER I : 30.0%   SBI PENSION FUND SCHEME A - TIER I : 5.0% | 6 ) (SBI  |                 |
| Scheme Preference<br>Change Counter | •                                                                                                    |           |                 |
| PPM Change Counter                  |                                                                                                    |           |                 |
|                                     | Sund                                                                                                    |           |                 |

 POP/POP-SP user has to mention receipt number & capture the required scheme preference change request as provided in the application form. POP/POP-SP shall click the 'Add' button shown in order to update the PFM details. In case Subscriber wants to change Scheme Preference to Auto choice then POP/POP-SP has to select only a PFM. If subscriber wants to change scheme to Active choice than POP/POP-SP has to mention the PFM as well as percentage change (as mentioned in request form) by adding consecutive row under single PFM by clicking "Add" button. The figure 4 given below shows the details added in case of 'Active' choice

|                       |                                     |                                                            |                                                                     |                                                                  | * Mandatory Feb |
|-----------------------|-------------------------------------|------------------------------------------------------------|---------------------------------------------------------------------|------------------------------------------------------------------|-----------------|
|                       | Scheme-Preference Typ               | e Active                                                   |                                                                     | Man<br>Southre                                                   |                 |
|                       | PFM Name                            | SEI PENSION PUNDS PRIVATE U<br>FUNDS PRIVATE LIMITED   SEI | IMITED   SBI PENSION PUNDS PRIVATE<br>PENSION FUNDS PRIVATE LIMITED | LIMITED   SBI PENSION                                            |                 |
|                       | Schume %                            | E 35.0%   C 30.0%   G 30.0                                 | P5 1 A 5 85 1                                                       |                                                                  |                 |
|                       | Scheme Preference<br>Change Counter | 0                                                          |                                                                     |                                                                  |                 |
|                       | PEM Change Counter                  | 0                                                          |                                                                     |                                                                  |                 |
|                       | PRAN *                              | 110007910225                                               |                                                                     |                                                                  |                 |
|                       | Tier Type *                         | Tier-1                                                     |                                                                     |                                                                  |                 |
|                       | Name                                | SHARATH K                                                  |                                                                     |                                                                  |                 |
|                       | Date of Birth                       | 10/01/1992                                                 |                                                                     |                                                                  |                 |
|                       |                                     |                                                            |                                                                     |                                                                  |                 |
|                       | Age                                 | 31                                                         |                                                                     |                                                                  |                 |
|                       | Age<br>Onward Number                | 31<br>                                                     |                                                                     |                                                                  |                 |
| New Investment Scheme | Orward Number                       | 31                                                         |                                                                     |                                                                  |                 |
| New Investment Scheme | Orward Number                       | 31                                                         |                                                                     | C American Auto Change (1.C.75)                                  |                 |
| New Investment Scheme | Orward Number                       | 31                                                         | Active Choice                                                       | Aggentative Auto Choice (LC 75)     Moderate Auto Choice (LC 75) |                 |

Figure 4

 After entering the required details, POP/POP-SP user shall click on the 'Submit' button as shown above. Once the 'submit' button is clicked, the POP/POP-SP user will be shown a confirmation screen reflecting changes done i.e, the revised scheme preference of the subscriber. The POP/POP-SP user shall click on the 'confirm' option. The POP-SP user also has an option to cancel the changes by clicking on the 'cancel' button. The same is shown below in Figure 5:

|                          |                                     |                                                        |                                                                               |                                                                                                    | * Hardstory # a             |
|--------------------------|-------------------------------------|--------------------------------------------------------|-------------------------------------------------------------------------------|----------------------------------------------------------------------------------------------------|-----------------------------|
|                          | Scherke-Preference Typ              | er Active                                              |                                                                               | Sundars                                                                                              |                             |
|                          | PPM Name                            | SBI PENSION FUNDS PRIVATE<br>FUNDS PRIVATE LIMITED   5 | E LIMITED   SBI PENSION FUNDS PRIVATE LI<br>SBI PENSION FUNDS PRIVATE LIMITED | MITED   SBI PENSION                                                                                  |                             |
|                          | Scherke %                           | E-35.0%   C-30.0%   G-34                               |                                                                               |                                                                                                    |                             |
|                          | Scheme Preference<br>Drange Counter | 0                                                      |                                                                               |                                                                                                    |                             |
|                          | PFM Charge Counter                  | 0                                                      |                                                                               |                                                                                                    |                             |
|                          | PRAN*                               | 110007910225                                           |                                                                               |                                                                                                    |                             |
|                          | Tier Type *                         | Ter-1                                                  |                                                                               |                                                                                                    |                             |
|                          | Name                                | SHARATH K                                              |                                                                               |                                                                                                    |                             |
|                          | Date of Birth                       | 10/01/1992                                             |                                                                               |                                                                                                    |                             |
|                          | Age                                 | 31                                                     |                                                                               |                                                                                                    |                             |
|                          | Inward Wanker                       |                                                        |                                                                               |                                                                                                    |                             |
| New Investment Scheme Ch | oice                                |                                                        | 411                                                                           |                                                                                                    |                             |
| tense Preference Type    |                                     |                                                        | · Active Chaine                                                               | Appressive Auto Choice (LC 75)     Moderate Auto Choice (LC 75)     Connervative Auto Choice (LC 35) |                             |
|                          |                                     |                                                        |                                                                               |                                                                                                    |                             |
| at) (Server)             |                                     |                                                        |                                                                               |                                                                                                    |                             |
| NEWS C                   | PFM Name                            |                                                        | Scher                                                                         | se Nemo                                                                                              | Percentage<br>Certification |
| NO. OF CO.               | The subscription of the             |                                                        | VNO SCHEVE E - TIER I                                                         | se Neme                                                                                              | Centribution<br>V 70        |
| M Commo                  | LUMITED<br>LUMITED                  | <ul> <li>Sel revolution re</li> </ul>                  |                                                                               | ne Name                                                                                              | Contribution                |

Figure 5

| PRAN<br>Name<br>Tille Type<br>Scheme Profesence Type<br>Invard Number | T10007910225<br>SHARATH K<br>TI<br>ACTIVE CHOICE |                         |
|-----------------------------------------------------------------------|--------------------------------------------------|-------------------------|
| PEM Name                                                              | Scheme Name                                      | Percentage Contribution |
| SBI PENSION FUNDS PRIVATE LIMITED                                     | SBI PENSION FUND SCHEME E - TIER /               | 70.0                    |
| SBI PENSION FUNDS PRIVATE LIMITED                                     | SBI PENSION PUND SCHEME C - TIER I               | 20.0                    |
| SEI PENSION FUNDS PRIVATE LIMITED                                     | SBI PENSION FUND SCHEME Q + TIER I               | 10.0                    |

- POP/POP-SP user shall verify the modified details against the request submitted by Subscriber and if it is found to be in order, the POP/POP-SP user shall confirm the request by clicking on the 'Confirm' button. In case of any discrepancy, user shall click the 'Cancel' button and go back to request capture screen to update the correct details and re-submit the request.
- On successful confirmation of request, CRA system will generate a 17 digit acknowledgement number as shown below in Figure 6. POP/POP-SP user shall mention the acknowledgement number on the change request form. POP/POP-SP user can use this acknowledgement number to check the status of the change request. The status of the request will be 'Scheme Setup Request has been accepted.'

| PRAN                                         | 110007910225        |
|----------------------------------------------|---------------------|
| Name                                         | SHARATH K           |
| Tier Type                                    | T1                  |
| Scheme Preference Type                       | ACTIVE CHOICE       |
| Auto sub type                                |                     |
| Acknowledgement No.                          | 510000000983047     |
| Investment Choice Request has been accepted. |                     |
| Pending Authorization                        |                     |
| Captured Timestamp                           | 2023-06-26 16:26:01 |

#### Figure 6

- POP/POP-SP user who has captured the request will not be able to authorise the same request. On successful confirmation by the maker user, an acknowledgement number will be generated by the system and a message shall be displayed to the maker user as 'Pending for Authorisation'. Only after the request is verified by Checker user, the change request will be accepted at CRA. Till such time status of the request will be 'Captured at CRA'.
- If new Scheme Preference Change Request selected is same as earlier one, this request will not be accepted by the CRA system and rejection reason will be displayed to the POP/POP-SP user.

• In case, a request is already pending for authorization, POP/POP SP will not be allowed to capture any new modification/change request for the PRAN.

#### 2.3. Authorization of Scheme Preference Change request in CRA system by POP/POP-SP.

• POP/POP-SP user shall login to CRA system using the another DSC ID (Maker and Checker ID shall be different). The option to authorize the existing scheme preference request is available under menu "Transaction- **"Authorize Transaction"**. On selecting the required option, the screen as shown in Figure 7 below will be displayed to the user.

| Ø           | NSDL e                                  | -Go            | V is not    | -            | Pro              |       |           |                         |          |     |           | National Per                           | nsion Syst      | em (NPS)      |
|-------------|-----------------------------------------|----------------|-------------|--------------|------------------|-------|-----------|-------------------------|----------|-----|-----------|----------------------------------------|-----------------|---------------|
| Welcon      | e CRA Openatione CRA                    | 400DW7         |             |              |                  |       |           |                         |          |     |           | 26-Jun-2023                            |                 | Home   Lagout |
| Transaction | Authorize Respect                       | Contribute     | cen Detaile | Security     | User Maintenence | Vines | Grievance | Document Management     | Reports  | MIS | Deshboord | Subscriber Deactivation / Reactivation | Annual Preating |               |
| Kinoolodge  | Additions Partity Dea<br>Person Request | ilian<br>Idôly | Exil Wilher | well Request | Shift to NSOL    |       | Welcome   | to Central Recordseepin | g Agency |     |           |                                        |                 |               |
|             |                                         |                |             |              |                  |       |           | Figuro 7                |          |     |           |                                        |                 |               |

Figure 7

• POP/POP-SP (checker user) will choose transaction type (Scheme Preference Change Request) and enter acknowledgement number mentioned in the request form by the maker user or the PRAN or date range to search the requests pending for verification. The screen as shown in Figure 8 below will be displayed to the user.

| Change is growth                                                                                                    | <form><form></form></form>                                                                                                    | <form><form><text><text><text><complex-block></complex-block></text></text></text></form></form>                                                                                                    | Authorize Transaction                                                                                                    |                                                                                                    |                                                  |            |
|----------------------------------------------------------------------------------------------------|----------------------------------------------------------------------------------------------------|----------------------------------------------------------------------------------------------------|----------------------------------------------------------------------------------------------------|----------------------------------------------------------------------------------------------------|--------------------------------------------------|------------|
| <form><form></form></form>                                                                                                    | <form></form>                                                                                                    | <form></form>                                                                                                    |                                                                                                    |                                                                                                    |                                                  |            |
| <form></form>                                                                                                    | <form></form>                                                                                                    | <form></form>                                                                                                    |                                                                                                    | PRAN                                                                                                    |                                                  |            |
| <text><text><text><complex-block><complex-block></complex-block></complex-block></text></text></text>                                                                                                    | <complex-block></complex-block>                                                                                                    | <text><text><complex-block><complex-block><complex-block></complex-block></complex-block></complex-block></text></text>                                                                                                    |                                                                                                    | To Date                                                                                                    |                                                  |            |
| <complex-block>  Figure 8   Properties of the details appeared in the system for the Acknowledgement ID.    Image: State of the details appeared in the system for the Acknowledgement ID.    Image: State of the details appeared in the system for the Acknowledgement ID.    Image: State of the details appeared in the system for the Acknowledgement ID.    Image: State of the details appeared in the system for the Acknowledgement ID.    Image: State of the details appeared in the system for the Acknowledgement ID.    Image: State of the details appeared in the system for the Acknowledgement ID.    Image: State of the details appeared in the system for the Acknowledgement ID.   Image: State of the details appeared in the system for the Acknowledgement ID.   Image: State of the details appeared in the system for the Acknowledgement ID.   Image: State of the details appeared in the system for the Acknowledgement ID.   Image: State of the details appeared in the system for the Acknowledgement ID.   Image: State of the details appeared in the system for the Acknowledgement ID.   Image: State of the details appeared in the system for the details appeared in the system for the system for</complex-block>                                                                                                    | <complex-block>  Figure 3   Prove the details appeared in the system for the Acknowledgement the details appeared in the system for the Acknowledgement the details appeared in the system for the Acknowledgement to the details appeared in the system for the Acknowledgement to the details appeared in the system for the Acknowledgement to the details appeared in the system for the Acknowledgement to the details appeared in the system for the Acknowledgement to the details appeared in the system for the Acknowledgement to the details appeared in the system for the Acknowledgement to the details appeared in the system for the Acknowledgement to the details appeared in the system for the details appeared in the system for the details appeared in the details appeared in the system for the details appeared</complex-block> | <complex-block>  Figre 8   colspan="2"&gt;Colspan=2 colspan=2 colspan=2 <pccclspan=2< p=""> colspan=2 colspan=2 colspan=2 <pccclspan=2< p=""> colspan=2 colspan=2 colspan=2 colspan=2 colspan=2 colspan=2 colspan=2 colspan=2 colspan=2 colspan=2 colspan=2 colspan=2 <pccclspan=2< p=""> colspan=2 colspan=2 colspan=2 colspan=2 colspan=2 colspan=2 <pccclspan=2< p=""> colspan=2 colspan=2 <pccclspan=2< p=""> colspan=2 <pccclspan=2< p=""> colspan=2 colspan=2 <pccclspan=2< p=""> colspan=2 colspan=2 colspan=2 colspan=2 colspan=2 colspan=2 colspan=2 colspan=2 <pccclspan=2< p=""> colspan=2 colspan=2 colspan=2 colspan=2 colspan=2 colspan=2 colspan=2 colspan=2 colspan=2 <pccclspan=2< p=""> <pccclspan=2< p=""> colspan=2 <pccclspan=2< p=""> <pccclspan=2< p=""> colspan=2 <pccclspan=2< p=""> <pccclspan=2< p=""> colspan=2 <pccclspan< th=""><th></th><th>Search Reset</th><th></th><th></th></pccclspan<></pccclspan=2<></pccclspan=2<></pccclspan=2<></pccclspan=2<></pccclspan=2<></pccclspan=2<></pccclspan=2<></pccclspan=2<></pccclspan=2<></pccclspan=2<></pccclspan=2<></pccclspan=2<></pccclspan=2<></pccclspan=2<></complex-block>                                                                                                    |                                                                                                    | Search Reset                                                                                                    |                                                  |            |
| <complex-block>            And And And And And And And And And And</complex-block>                                                                                                    | <complex-block>  Provide the details appeared in the system for the Acknowledgement ID.   Provide a color of the details appeared in the system for the Acknowledgement ID.   Provide a color of the details appeared in the system for the Acknowledgement ID.   Provide a color of the details appeared in the system for the Acknowledgement ID.   Provide a color of the details appeared in the system in the details appeared in the system in the system in the details appeared in the system in the details appeared in the system in the details appeared in the details appeared in the system in the details appeared in the system in the details appeared in the details appeared in the detail</complex-block>                                                | <complex-block><complex-block>Properties of the details appeared in the system for the Acknowledgement J.</complex-block></complex-block>                                                                                                    | ** Enter PRN/Receipt No for Switch transaction and the second second | 1d Ack No./Receipt No. for other transactions.                                                                                                    |                                                  |            |
| <complex-block>            And And And And And And And And And And</complex-block>                                                                                                    | <complex-block>  Provide the details appeared in the system for the Acknowledgement ID.   Provide a color of the details appeared in the system for the Acknowledgement ID.   Provide a color of the details appeared in the system for the Acknowledgement ID.   Provide a color of the details appeared in the system for the Acknowledgement ID.   Provide a color of the details appeared in the system in the details appeared in the system in the system in the details appeared in the system in the details appeared in the system in the details appeared in the details appeared in the system in the details appeared in the system in the details appeared in the details appeared in the detail</complex-block>                                                | <complex-block><complex-block>Properties of the details appeared in the system for the Acknowledgement J.</complex-block></complex-block>                                                                                                    |                                                                                                    | Figure 8                                                                                                    |                                                  |            |
|                                                                                                    | CONCUPENCE NO       Solution Concurso       And Packado Concurso       And And Concurso       And And Concurso       And Concurso       And Concurso                                                                                                    | ADDE CONCESSION OF CONSTRAINTS OF CONSTRAINTS OF CO                                                                                                    |                                                                                                    |                                                                                                    |                                                  |            |
| <complex-block></complex-block>                                                                                                    |                                                                                                    | <complex-block></complex-block>                                                                                                    | POP/POP-SP to check the details a                                                                                                    | appeared in the system for the A                                                                                                    | .cknowledgement ID.                              |            |
| Interference       Contribution Datable       Description       Description       Descrip                                                                                                    | Interest Regreter       Contribution Regreter       Server is the Methanisme       Server is the Methanisme       Server is the Methanis       Server is the Methanisme <th></th> <th></th> <th></th> <th>National Pension System</th> <th>n (NP</th>                                                                                                    |                                                                                                    |                                                                                                    |                                                                                                    | National Pension System                          | n (NP      |
| Interference       Private       Distribution       Distribution       Distribution         Control of the presentation of the presentation o | Interference Type       Text Time Time Time Time Time Time Time Time                                                                                                    | Image: A read of the line of the line of the li                                                                                                    |                                                                                                    | Marchine Contraction of the second second se | WHILE WIND AND AND AND AND AND AND AND AND AND A | me   Legou |
| Descent procession     Descent procession       Intervention     Figure 09   Interstant Choice Change Details       Intervention     State Procession         Intervention     State Procession         Intervention     State Procession         Intervention     State Procession         Intervention     State Procession         Intervention     State Procession         Intervention     State Procession         Intervention     State Provide Contract         Intervention     State Provide Contract         Intervention     State Provide Contract         Intervention     State Provide Contract         Intervention     State Provide Contract         Intervention     State Provide Contract         Intervention     State Provide Contract         Intervention     State Provide Contract         Intervention     State Provide Contract         Intervention     State Provide Contract         Intervention     State Provide Contract         Intervention     State Provide Contract         Intervention     State Provide Contract         Intervention     State Provide Contract                                                                                                    | Discontingentiation     Discontingentiation       Control of Discontingentiation                                                                                                    | Autore reference Type Ter-1<br>Setteren Preference Type Ter-1<br>Setteren Preference Type Ter-1<br>Setteren Freference Type Ter-1<br>Setteren Freference Type Ter-1<br>Setteren Freference Type Ter-1<br>Setteren Freference Type Ter-1<br>Setteren Freference Type Ter-1<br>Setteren Freference Type Ter-1<br>Setteren Freference Type Ter-1<br>Setteren Freference Type Ter-1<br>Setteren Freference Type Ter-1<br>Setteren Freference Type Ter-1<br>Setteren Freference Type Ter-1<br>Setteren Freference Type Ter-1<br>Setteren Ter-1<br>Setteren Ter-1<br>Setter |                                                                                                    |                                                                                                    |                                                  |            |
| Investment Choice Change Details         Back to Results Page         Name       SHARATH K       View Signature         PRAN       110007910225       View Signature         Acknowledgement No.       510000000983047       View Signature         Inward Number       Tier Type       Tier 1         Scheme Preference Type       ACTIVE CHOICE       View Signature         SBI PENSION FUNDS PRIVATE LIMITED       SBI PENSION FUND SCHEME E - TIER I       70.0%         SBI PENSION FUNDS PRIVATE LIMITED       SBI PENSION FUND SCHEME C - TIER I       20.0%         SBI PENSION FUNDS PRIVATE LIMITED       SBI PENSION FUND SCHEME G - TIER I       10.0%                                                                                                    | Back to Results Page         Name       SHARATH K         MAN       SHARATH K       View Signature         PRAN       110007910225       View Signature         Acknowledgement No.       5100000000983047         Inward Number       Tier-1         Scheme Preference Type       ACTIVE CHOICE         Sell PENSION FUNDS PRIVATE LIMITED       SBI PENSION FUND SCHEME E - TIER I       70.0%         SBI PENSION FUNDS PRIVATE LIMITED       SBI PENSION FUND SCHEME E - TIER I       20.0%         SBI PENSION FUNDS PRIVATE LIMITED       SBI PENSION FUND SCHEME G - TIER I       10.0%                                                                                                    | estment Choice Change Details           Back to Results Page           Name         SHARATH K           PRAN         110007910225           Name         Stack to Results Page           Inward Number         Tier-1           Scheme Preference Type         ACTIVE CHOICE           SBI PENSION FUNDS PRIVATE LIMITED         SBI PENSION FUND SCHEME E - TIER I         70.0%           SBI PENSION FUNDS PRIVATE LIMITED         SBI PENSION FUND SCHEME E - TIER I         20.0%           SBI PENSION FUNDS PRIVATE LIMITED         SBI PENSION FUND SCHEME G - TIER I         10.0%                                                                                                    |                                                                                                    | DIG105252 DIG1010011 DATE DIG1010111 DIG10101111 DIG10101111 DIG101011111 DIG101010111111 DIG1010101111111111111111111111111111111                                                                                                    | ERENCE CHANGE                                    |            |
| Investment Choice Change Details           Name         SHARATH K           PRAN         110007910225           Acknowledgement No.         510000000983047           Inward Number         Tier-1           Scheme Preference Type         ACTIVE CHOICE           SBI PENSION FUNDS PRIVATE LIMITED         SBI PENSION FUNDS SCHEME C - TIER I         20.0%           SBI PENSION FUNDS PRIVATE LIMITED         SBI PENSION FUND SCHEME G - TIER I         10.0%                                                                                                    | Investment Choice Change Details         Back to Results Page         Name       SHARATH K         PRAN       110007910225         Acknowledgement No.       5100000000983047         Inward Number       Tier-1         Scheme Preference Type       ACTIVE CHOICE         Scheme Preference Type         SBI PENSION FUNDS PRIVATE LIMITED       SBI PENSION FUND SCHEME E - TIER I         SBI PENSION FUNDS SPRIVATE LIMITED         SBI PENSION FUND SCHEME C - TIER I         Online SBI PENSION FUND SCHEME C - TIER I         SHI PENSION FUNDS SPRIVATE LIMITED         SBI PENSION FUND SCHEME C - TIER I         SHI PENSION FUND SCHEME C - TIER I         Online SBI PENSION FUND SCHEME C - TIER I         SHI PENSION FUND SCHEME C - TIER I         Online SBI PENSION FUND SCHEME C - TIER I         Online SBI PENSION FUND SCHEME C - TIER I         Scheme Colspan="2">Stil PENSION FUND SCHEME C - TIER I         Online SBI PENSION FUND SCHEME C - TIER I         Online SBI PENSION FUND SCHEME C - TIER I         Online SBI PENSION FUND SCHEME C - TIER I         Online SBI PENSION FUND SCHEME C - TIER I         Online                                                                                                    | estment Choice Change Details           Back to Results Page           Name         SHARATH K           PRAN         110007910225           Name         Stack to Results Page           Inward Number         Tier-1           Scheme Preference Type         ACTIVE CHOICE           SBI PENSION FUNDS PRIVATE LIMITED         SBI PENSION FUND SCHEME E - TIER I         70.0%           SBI PENSION FUNDS PRIVATE LIMITED         SBI PENSION FUND SCHEME E - TIER I         20.0%           SBI PENSION FUNDS PRIVATE LIMITED         SBI PENSION FUND SCHEME G - TIER I         10.0%                                                                                                    |                                                                                                    |                                                                                                    |                                                  |            |
| Investment Choice Change Details           Back to Results Page           Name         SHARATH K           PRAN         110007910225           Acknowledgement No.         5100000000983047           Inward Number         Tier Type           Tier Type         Tier.1           Scheme Preference Type         ACTIVE CHOICE           SBI PENSION FUNDS PRIVATE LIMITED         SBI PENSION FUND SCHEME E - TIER I         70.0%           SBI PENSION FUNDS PRIVATE LIMITED         SBI PENSION FUND SCHEME C - TIER I         20.0%           SBI PENSION FUNDS PRIVATE LIMITED         SBI PENSION FUND SCHEME G - TIER I         10.0%                                                                                                    | Investment Choice Change Details          Name       SHARATH K         PRAN       110007910225         Acknowledgement No.       510000000983047         Inward Number       Tier Type         Tier Type       Tier 1         Scheme Preference Type       ACTIVE CHOICE         SBI PENSION FUNDS PRIVATE LIMITED       SBI PENSION FUND SCHEME E - TIER I       70.0%         SBI PENSION FUNDS PRIVATE LIMITED       SBI PENSION FUND SCHEME E - TIER I       20.0%         SBI PENSION FUNDS PRIVATE LIMITED       SBI PENSION FUND SCHEME G - TIER I       10.0%                                                                                                    | estment Choice Change Details           Back to Results Page           Name         SHARATH K           PRAN         110007910225           Name         Stack to Results Page           Inward Number         Tier-1           Scheme Preference Type         ACTIVE CHOICE           SBI PENSION FUNDS PRIVATE LIMITED         SBI PENSION FUND SCHEME E - TIER I         70.0%           SBI PENSION FUNDS PRIVATE LIMITED         SBI PENSION FUND SCHEME E - TIER I         20.0%           SBI PENSION FUNDS PRIVATE LIMITED         SBI PENSION FUND SCHEME G - TIER I         10.0%                                                                                                    |                                                                                                    |                                                                                                    |                                                  |            |
| Investment Choice Change Details         Back to Results Page         Name       SHARATH K         PRAN       110007910225         Acknowledgement No.       510000000983047         Inward Number       Tier-1         Scheme Preference Type       ACTIVE CHOICE         SBI PENSION FUNDS PRIVATE LIMITED       SBI PENSION FUND SCHEME C-TIER I       70.0%         SBI PENSION FUNDS PRIVATE LIMITED       SBI PENSION FUND SCHEME C-TIER I       20.0%         SBI PENSION FUNDS PRIVATE LIMITED       SBI PENSION FUND SCHEME G-TIER I       10.0%                                                                                                    | Investment Choice Change Details         Back to Results Page         Name       SHARATH K         PRAN       110007910225         Acknowledgement No.       5100000000983047         Inward Number       Tier-1         Scheme Preference Type       ACTIVE CHOICE         PFM Name       SBI PENSION FUNDS PRIVATE LIMITED       SBI PENSION FUND SCHEME E - TIER I       70.0%         SBI PENSION FUNDS PRIVATE LIMITED       SBI PENSION FUND SCHEME E - TIER I       20.0%         SBI PENSION FUNDS PRIVATE LIMITED       SBI PENSION FUND SCHEME G - TIER I       10.0%                                                                                                    | estment Choice Change Details           Back to Results Page           Name         SHARATH K           PRAN         110007910225           Name         Stack to Results Page           Inward Number         Tier-1           Scheme Preference Type         ACTIVE CHOICE           SBI PENSION FUNDS PRIVATE LIMITED         SBI PENSION FUND SCHEME E - TIER I         70.0%           SBI PENSION FUNDS PRIVATE LIMITED         SBI PENSION FUND SCHEME E - TIER I         20.0%           SBI PENSION FUNDS PRIVATE LIMITED         SBI PENSION FUND SCHEME G - TIER I         10.0%                                                                                                    |                                                                                                    |                                                                                                    |                                                  |            |
| Name       SHARATH K       View Signature         PRAN       110007910225       View Signature         Acknowledgement No.       510000000983047       Inward Number         Tier Type       Tier-1       Scheme Preference Type       ACTIVE CHOICE         SBI PENSION FUNDS PRIVATE LIMITED       SBI PENSION FUNDS PRIVATE LIMITED       SBI PENSION FUND SCHEME E - TIER I       70.0%         SBI PENSION FUNDS PRIVATE LIMITED       SBI PENSION FUND SCHEME G - TIER I       20.0%         SBI PENSION FUNDS PRIVATE LIMITED       SBI PENSION FUND SCHEME G - TIER I       10.0%                                                                                                    | Back to Results Page         Name       SHARATH K         PRAN       110007910225         Acknowledgement No.       51000000983047         Inward Number       Tier Type         Tier Type       Tier-1         Scheme Preference Type       ACTIVE CHOICE         SBI PENSION FUNDS PRIVATE LIMITED       SBI PENSION FUND SCHEME E - TIER I       70.0%         SBI PENSION FUNDS PRIVATE LIMITED       SBI PENSION FUND SCHEME C - TIER I       20.0%         SBI PENSION FUNDS PRIVATE LIMITED       SBI PENSION FUND SCHEME G - TIER I       10.0%                                                                                                    | Back to Results Page         Name       SHARATH K         PRAN       110007910225       View Signature         Acknowledgement No.       5100000000983047         Inward Number       Tier-1         Scheme Preference Type       ACTIVE CHOICE         PFM Name       Solution       Contribution         SBI PENSION FUNDS PRIVATE LIMITED       SBI PENSION FUND SCHEME E - TIER I       70.0%         SBI PENSION FUNDS PRIVATE LIMITED       SBI PENSION FUND SCHEME G - TIER I       20.0%         SBI PENSION FUNDS PRIVATE LIMITED       SBI PENSION FUND SCHEME G - TIER I       10.0%         SBI PENSION FUNDS PRIVATE LIMITED       SBI PENSION FUND SCHEME G - TIER I       10.0%         Confirm       Confirm       Confirm       Confirm                                                                                                    |                                                                                                    | Figure 09                                                                                                    |                                                  |            |
| Back to Results Page         Name       SHARATH K         PRAN       110007910225         Acknowledgement No.       510000000983047         Inward Number       Tier Type         Tier Type       Tier-1         Scheme Preference Type       ACTIVE CHOICE         SBI PENSION FUNDS PRIVATE LIMITED       SBI PENSION FUND SCHEME E - TIER I       70.0%         SBI PENSION FUNDS PRIVATE LIMITED       SBI PENSION FUND SCHEME C - TIER I       20.0%         SBI PENSION FUNDS PRIVATE LIMITED       SBI PENSION FUND SCHEME G - TIER I       10.0%                                                                                                    | Back to Results Page         Name       SHARATH K         PRAN       110007910225         Acknowledgement No.       510000000983047         Inward Number       Tier.1         Scheme Preference Type       ACTIVE CHOICE         PFM Name       Contribution         SBI PENSION FUNDS PRIVATE LIMITED       SBI PENSION FUND SCHEME E - TIER I         SBI PENSION FUNDS PRIVATE LIMITED       SBI PENSION FUND SCHEME G - TIER I       20.0%         SBI PENSION FUNDS PRIVATE LIMITED       SBI PENSION FUND SCHEME G - TIER I       10.0%                                                                                                    | Back to Results Page         Name       SHARATH K         PRAN       110007910225       View Signature         Acknowledgement No.       5100000000983047         Inward Number       Tier-1         Scheme Preference Type       ACTIVE CHOICE         PFM Name       Solution       Contribution         SBI PENSION FUNDS PRIVATE LIMITED       SBI PENSION FUND SCHEME E - TIER I       70.0%         SBI PENSION FUNDS PRIVATE LIMITED       SBI PENSION FUND SCHEME G - TIER I       20.0%         SBI PENSION FUNDS PRIVATE LIMITED       SBI PENSION FUND SCHEME G - TIER I       10.0%         SBI PENSION FUNDS PRIVATE LIMITED       SBI PENSION FUND SCHEME G - TIER I       10.0%         Confirm       Confirm       Confirm       Confirm                                                                                                    |                                                                                                    |                                                                                                    |                                                  |            |
| Back to Results Page         Name       SHARATH K         PRAN       110007910225         Acknowledgement No.       510000000983047         Inward Number       Tier.1         Scheme Preference Type       ACTIVE CHOICE <u>SBI PENSION FUNDS PRIVATE LIMITED</u> <u>SBI PENSION FUNDS SPRIVATE LIMITED</u> <u>SBI PENSION FUNDS PRIVATE LIMITED</u> <u>SBI PENSION FUNDS PRIVATE LIMITED</u> <u>SBI PENSION FUND SCHEME C - TIER I             20.0%             SBI PENSION FUNDS PRIVATE LIMITED             SBI PENSION FUND SCHEME G - TIER I             10.0%    </u>                                                                                                    | Back to Results Page         Name       SHARATH K         PRAN       110007910225         Acknowledgement No.       510000000983047         Inward Number       Tier.1         Scheme Preference Type       ACTIVE CHOICE         PFM Name       Contribution         SBI PENSION FUNDS PRIVATE LIMITED       SBI PENSION FUND SCHEME E - TIER I         SBI PENSION FUNDS PRIVATE LIMITED       SBI PENSION FUND SCHEME G - TIER I       20.0%         SBI PENSION FUNDS PRIVATE LIMITED       SBI PENSION FUND SCHEME G - TIER I       10.0%                                                                                                    | Back to Results Page         Name       SHARATH K         PRAN       110007910225       View Signature         Acknowledgement No.       5100000000983047         Inward Number       Tier-1         Scheme Preference Type       ACTIVE CHOICE         PFM Name       Solution       Contribution         SBI PENSION FUNDS PRIVATE LIMITED       SBI PENSION FUND SCHEME E - TIER I       70.0%         SBI PENSION FUNDS PRIVATE LIMITED       SBI PENSION FUND SCHEME G - TIER I       20.0%         SBI PENSION FUNDS PRIVATE LIMITED       SBI PENSION FUND SCHEME G - TIER I       10.0%         SBI PENSION FUNDS PRIVATE LIMITED       SBI PENSION FUND SCHEME G - TIER I       10.0%         Confirm       Confirm       Confirm       Confirm                                                                                                    |                                                                                                    |                                                                                                    |                                                  |            |
| Back to Results Page         Name       SHARATH K         PRAN       110007910225         Acknowledgement No.       51000000983047         Inward Number       Tier-1         Scheme Preference Type       ACTIVE CHOICE         PFM Name       Contribution         SBI PENSION FUNDS PRIVATE LIMITED       SBI PENSION FUND SCHEME E - TIER I         SBI PENSION FUNDS PRIVATE LIMITED       SBI PENSION FUND SCHEME G - TIER I         SBI PENSION FUNDS PRIVATE LIMITED       SBI PENSION FUND SCHEME G - TIER I         O Authorize       Reject         Reason for Rejection                                                                                                    | Back to Results Page         Name       SHARATH K         PRAN       110007910225         Acknowledgement No.       \$10000000983047         Inward Number       Tier.1         Scheme Preference Type       ACTIVE CHOICE         PFM Name       Contribution         SBI PENSION FUNDS PRIVATE LIMITED       SBI PENSION FUND SCHEME E - TIER I         SBI PENSION FUNDS PRIVATE LIMITED       SBI PENSION FUND SCHEME G - TIER I       20.0%         SBI PENSION FUNDS PRIVATE LIMITED       SBI PENSION FUND SCHEME G - TIER I       10.0%                                                                                                    | Back to Results Page         Name       SHARATH K         PRAN       110007910225       View Signature         Acknowledgement No.       5100000000983047         Inward Number       Tier-1         Scheme Preference Type       ACTIVE CHOICE         PFM Name       Solution       Contribution         SBI PENSION FUNDS PRIVATE LIMITED       SBI PENSION FUND SCHEME E - TIER I       70.0%         SBI PENSION FUNDS PRIVATE LIMITED       SBI PENSION FUND SCHEME G - TIER I       20.0%         SBI PENSION FUNDS PRIVATE LIMITED       SBI PENSION FUND SCHEME G - TIER I       10.0%         SBI PENSION FUNDS PRIVATE LIMITED       SBI PENSION FUND SCHEME G - TIER I       10.0%         Confirm       Confirm       Confirm       Confirm                                                                                                    |                                                                                                    |                                                                                                    |                                                  |            |
| Name       SHARATH K         PRAN       110007910225         Acknowledgement No.       5100000000983047         Inward Number       Tier-1         Scheme Preference Type       Tier-1         Scheme Preference Type       ACTIVE CHOICE         PFM Name       Contribution         SBI PENSION FUNDS PRIVATE LIMITED       SBI PENSION FUND SCHEME E - TIER I       70.0%         SBI PENSION FUNDS PRIVATE LIMITED       SBI PENSION FUND SCHEME C - TIER I       20.0%         SBI PENSION FUNDS PRIVATE LIMITED       SBI PENSION FUND SCHEME G - TIER I       10.0%                                                                                                    | Name       SHARATH K         PRAN       110007910225         Acknowledgement No.       510000000983047         Inward Number       Tier.1         Tier Type       Tier.1         Scheme Preference Type       ACTIVE CHOICE         PFM Name       Contribution         SBI PENSION FUNDS PRIVATE LIMITED       SBI PENSION FUND SCHEME E - TIER I         SBI PENSION FUNDS PRIVATE LIMITED       SBI PENSION FUND SCHEME C - TIER I         SBI PENSION FUNDS PRIVATE LIMITED       SBI PENSION FUND SCHEME C - TIER I         SBI PENSION FUNDS PRIVATE LIMITED       SBI PENSION FUND SCHEME C - TIER I         SBI PENSION FUNDS PRIVATE LIMITED       SBI PENSION FUND SCHEME G - TIER I         O Authorize       Reject         Reason for Rejection       Reject                                                                                                    | Name       SHARATH K         PRAN       110007910225       View Signature         Acknowledgement No.       510000000983047       Inward Number         Inward Number       Tier-1       Scheme Preference Type       ACTIVE CHOICE         SBI PENSION FUNDS PRIVATE LIMITED       SBI PENSION FUND SCHEME E - TIER I       70.0%         SBI PENSION FUNDS PRIVATE LIMITED       SBI PENSION FUND SCHEME C - TIER I       20.0%         SBI PENSION FUNDS PRIVATE LIMITED       SBI PENSION FUND SCHEME G - TIER I       10.0%         Confirm       Confirm       Confirm       Confirm                                                                                                    | Investment Choice Change Details                                                                                                    |                                                                                                    |                                                  |            |
| PRAN       10007910225       View Signature         Acknowledgement No.       510000000983047       Inward Number         Inward Number       Tier-1       Scheme Preference Type       ACTIVE CHOICE         Scheme Preference Type       ACTIVE CHOICE       Contribution         SBI PENSION FUNDS PRIVATE LIMITED       SBI PENSION FUND SCHEME E - TIER I       70.0%         SBI PENSION FUNDS PRIVATE LIMITED       SBI PENSION FUND SCHEME C - TIER I       20.0%         SBI PENSION FUNDS PRIVATE LIMITED       SBI PENSION FUND SCHEME G - TIER I       10.0%         SBI PENSION FUNDS PRIVATE LIMITED       SBI PENSION FUND SCHEME G - TIER I       10.0%         SBI PENSION FUNDS PRIVATE LIMITED       SBI PENSION FUND SCHEME G - TIER I       10.0%                                                                                                    | PRAN       110007910225       View Signature         Acknowledgement No.       510000000983047       Inward Number         Inward Number       Tier-1       Scheme Name       Contribution         Scheme Preference Type       ACTIVE CHOICE       ACTIVE CHOICE       Contribution         SBI PENSION FUNDS PRIVATE LIMITED       SBI PENSION FUND SCHEME E - TIER I       70.0%         SBI PENSION FUNDS PRIVATE LIMITED       SBI PENSION FUND SCHEME C - TIER I       20.0%         SBI PENSION FUNDS PRIVATE LIMITED       SBI PENSION FUND SCHEME G - TIER I       10.0%         SBI PENSION FUNDS PRIVATE LIMITED       SBI PENSION FUND SCHEME G - TIER I       10.0%                                                                                                    | PRAN       110007910225       View Signature         Acknowledgement No.       510000000983047         Inward Number       Tier-1         Tier Type       Tier-1         Scheme Preference Type       ACTIVE CHOICE         PFM Name       Scheme Name       Contribution         SBI PENSION FUNDS PRIVATE LIMITED       SBI PENSION FUND SCHEME E - TIER I       70.0%         SBI PENSION FUNDS PRIVATE LIMITED       SBI PENSION FUND SCHEME E - TIER I       20.0%         SBI PENSION FUNDS PRIVATE LIMITED       SBI PENSION FUND SCHEME G - TIER I       10.0%         SBI PENSION FUNDS PRIVATE LIMITED       SBI PENSION FUND SCHEME G - TIER I       10.0%         Confirm       Confirm       Confirm       Confirm                                                                                                    | Investment Choice Change Details                                                                                                    |                                                                                                    |                                                  |            |
| Inward Number<br>Tier Type Tier-1<br>Scheme Preference Type ACTIVE CHOICE<br>PFM Name         Scheme Name         Contribution           SBI PENSION FUNDS PRIVATE LIMITED         SBI PENSION FUND SCHEME E - TIER I         70.0%           SBI PENSION FUNDS PRIVATE LIMITED         SBI PENSION FUND SCHEME C - TIER I         20.0%           SBI PENSION FUNDS PRIVATE LIMITED         SBI PENSION FUND SCHEME G - TIER I         20.0%           SBI PENSION FUNDS PRIVATE LIMITED         SBI PENSION FUND SCHEME G - TIER I         10.0%                                                                                                    | Inward Number<br>Tier Type Tier-1<br>Scheme Preference Type ACTIVE CHOICE<br>PFM Name         Scheme Name         Contribution           SBI PENSION FUNDS PRIVATE LIMITED         SBI PENSION FUND SCHEME E - TIER I         70.0%           SBI PENSION FUNDS PRIVATE LIMITED         SBI PENSION FUND SCHEME C - TIER I         20.0%           SBI PENSION FUNDS PRIVATE LIMITED         SBI PENSION FUND SCHEME G - TIER I         10.0%                                                                                                    | Inward Number Tier Type Tier-1 Scheme Preference Type ACTIVE CHOICE           PFM Name         Scheme Name         Contribution           SBI PENSION FUNDS PRIVATE LIMITED         SBI PENSION FUND SCHEME E - TIER I         70.0%           SBI PENSION FUNDS PRIVATE LIMITED         SBI PENSION FUND SCHEME C - TIER I         20.0%           SBI PENSION FUNDS PRIVATE LIMITED         SBI PENSION FUND SCHEME G - TIER I         10.0%                                                                                                    | _                                                                                                    |                                                                                                    | Back to Results Page                             |            |
| Scheme Preference Type     ACTIVE CHOICE       PFM Name     Scheme Name     Contribution       SBI PENSION FUNDS PRIVATE LIMITED     SBI PENSION FUND SCHEME E - TIER I     70.0%       SBI PENSION FUNDS PRIVATE LIMITED     SBI PENSION FUND SCHEME C - TIER I     20.0%       SBI PENSION FUNDS PRIVATE LIMITED     SBI PENSION FUND SCHEME G - TIER I     10.0%                                                                                                    | Scheme Preference Type     ACTIVE CHOICE       PFM Name     Scheme Name     Contribution       SBI PENSION FUNDS PRIVATE LIMITED     SBI PENSION FUND SCHEME E - TIER I     70.0%       SBI PENSION FUNDS PRIVATE LIMITED     SBI PENSION FUND SCHEME C - TIER I     20.0%       SBI PENSION FUNDS PRIVATE LIMITED     SBI PENSION FUND SCHEME G - TIER I     10.0%                                                                                                    | Scheme Preference Type       ACTIVE CHOICE         PFM Name       Scheme Name       Contribution         SBI PENSION FUNDS PRIVATE LIMITED       SBI PENSION FUND SCHEME C - TIER I       70.0%         SBI PENSION FUNDS PRIVATE LIMITED       SBI PENSION FUND SCHEME C - TIER I       20.0%         SBI PENSION FUNDS PRIVATE LIMITED       SBI PENSION FUND SCHEME G - TIER I       10.0%         O Authorize       Reject       Reason for Rejection       Confirm                                                                                                    | Name<br>PRAN                                                                                                    | 110007910225                                                                                                    |                                                  |            |
| PFM Name         Scheme Name         Contribution           SBI PENSION FUNDS PRIVATE LIMITED         SBI PENSION FUND SCHEME E - TIER I         70.0%           SBI PENSION FUNDS PRIVATE LIMITED         SBI PENSION FUND SCHEME C - TIER I         20.0%           SBI PENSION FUNDS PRIVATE LIMITED         SBI PENSION FUND SCHEME G - TIER I         10.0%                                                                                                    | PFM Name         Scheme Name         Contribution           SBI PENSION FUNDS PRIVATE LIMITED         SBI PENSION FUND SCHEME E - TIER I         70.0%           SBI PENSION FUNDS PRIVATE LIMITED         SBI PENSION FUND SCHEME C - TIER I         20.0%           SBI PENSION FUNDS PRIVATE LIMITED         SBI PENSION FUND SCHEME G - TIER I         10.0%                                                                                                    | PFM Name         Scheme Name         Contribution           SBI PENSION FUNDS PRIVATE LIMITED         SBI PENSION FUND SCHEME E - TIER I         70.0%           SBI PENSION FUNDS PRIVATE LIMITED         SBI PENSION FUND SCHEME C - TIER I         20.0%           SBI PENSION FUNDS PRIVATE LIMITED         SBI PENSION FUND SCHEME G - TIER I         10.0%                                                                                                    | Name<br>PRAN<br>Acknowledgement No.                                                                                                    | 110007910225                                                                                                    |                                                  |            |
| SBI PENSION FUNDS PRIVATE LIMITED       SBI PENSION FUND SCHEME E - TIER I       70.0%         SBI PENSION FUNDS PRIVATE LIMITED       SBI PENSION FUND SCHEME C - TIER I       20.0%         SBI PENSION FUNDS PRIVATE LIMITED       SBI PENSION FUND SCHEME G - TIER I       10.0%         O Authorize       Reject       Reason for Rejection                                                                                                    | SBI PENSION FUNDS PRIVATE LIMITED     SBI PENSION FUND SCHEME E - TIER I     70.0%       SBI PENSION FUNDS PRIVATE LIMITED     SBI PENSION FUND SCHEME C - TIER I     20.0%       SBI PENSION FUNDS PRIVATE LIMITED     SBI PENSION FUND SCHEME G - TIER I     10.0%                                                                                                    | SBI PENSION FUNDS PRIVATE LIMITED       SBI PENSION FUND SCHEME E - TIER I       70.0%         SBI PENSION FUNDS PRIVATE LIMITED       SBI PENSION FUND SCHEME C - TIER I       20.0%         SBI PENSION FUNDS PRIVATE LIMITED       SBI PENSION FUND SCHEME G - TIER I       10.0%                                                                                                    | Name<br>PRAN<br>Acknowledgement No.<br>Inward Number<br>Tier Type                                                                                                    | 110007910225<br>510000000983047<br>Tier-1                                                                                                    |                                                  |            |
| SBI PENSION FUNDS PRIVATE LIMITED     SBI PENSION FUND SCHEME G - TIER I     10.0%       O Authorize     O Reject       Reason for Rejection                                                                                                    | SBI PENSION FUNDS PRIVATE LIMITED     SBI PENSION FUND SCHEME G - TIER I     10.0%       O Authorize     O Reject       Reason for Rejection                                                                                                    | SBI PENSION FUNDS PRIVATE LIMITED SBI PENSION FUND SCHEME G - TIER I 10.0% O Authorize O Reject Reason for Rejection Confirm                                                                                                    | Name<br>PRAN<br>Acknowledgement No.<br>Inward Number<br>Tier Type<br>Scheme Preference Type                                                                                                    | 110007910225<br>510000000983047<br>Tier-1<br>ACTIVE CHOICE                                                                                                    | View Signature                                   |            |
| Reason for Rejection                                                                                                    | Reason for Rejection                                                                                                    | Reason for Rejection Confirm                                                                                                    | Name<br>PRAN<br>Acknowledgement No.<br>Inward Number<br>Tier Type<br>Scheme Preference Type<br>PFM Name<br>SBI PENSION FUNDS PRIVATE LIMITED                                                                                                    | 110007910225<br>510000000983047<br>Tier-1<br>ACTIVE CHOICE<br>Scheme Name<br>SBI PENSION FUND SCHEME E - TIER I                                                                                                    | View Signature Contribution 70.0%                |            |
| Reason for Rejection                                                                                                    | Reason for Rejection                                                                                                    | Reason for Rejection Confirm                                                                                                    | Name<br>PRAN<br>Acknowledgement No.<br>Inward Number<br>Tier Type<br>Scheme Preference Type<br>Scheme Preference Type<br>SBI PENSION FUNDS PRIVATE LIMITED<br>SBI PENSION FUNDS PRIVATE LIMITED                                                                                                    | 110007910225<br>510000000983047<br>Tier-1<br>ACTIVE CHOICE<br>SBI PENSION FUND SCHEME E - TIER I<br>SBI PENSION FUND SCHEME C - TIER I                                                                                                    | View Signature Contribution 70.0% 20.0%          |            |
| Confirm                                                                                                    | Confirm                                                                                                    |                                                                                                    | Name<br>PRAN<br>Acknowledgement No.<br>Inward Number<br>Tier Type<br>Scheme Preference Type<br>PFM Name<br>SBI PENSION FUNDS PRIVATE LIMITED<br>SBI PENSION FUNDS PRIVATE LIMITED                                                                                                    | 110007910225<br>510000000983047<br>Tier-1<br>ACTIVE CHOICE<br>SBI PENSION FUND SCHEME E - TIER I<br>SBI PENSION FUND SCHEME C - TIER I<br>SBI PENSION FUND SCHEME G - TIER I                                                                                                    | View Signature Contribution 70.0% 20.0%          |            |
|                                                                                                    |                                                                                                    | 1                                                                                                    | Name<br>PRAN<br>Acknowledgement No.<br>Inward Number<br>Tier Type<br>Scheme Preference Type<br>PFM Name<br>SBI PENSION FUNDS PRIVATE LIMITED<br>SBI PENSION FUNDS PRIVATE LIMITED<br>SBI PENSION FUNDS PRIVATE LIMITED                                                                                                    | 110007910225<br>510000000983047<br>Tier-1<br>ACTIVE CHOICE<br>SBI PENSION FUND SCHEME E - TIER I<br>SBI PENSION FUND SCHEME C - TIER I<br>SBI PENSION FUND SCHEME G - TIER I<br>O Authorize O Reject                                                                                                    | View Signature Contribution 70.0% 20.0%          |            |

#### Figure 10

- The verifier user shall verify the details captured with the change request form and if found in order, shall authorise the request by selecting the **'Authorize'** option and click on the **'Confirm'** button. On authorisation of the request, the status of the request will be updated as **'Scheme Setup Request has been Authorized'**.
- CRA system will send an e-mail to the Subscriber (if the email id is available) about the successfully accepted change request.
- If there is 'Authorized/ In Progress/Completed (complete) withdrawal Request' for that PRAN, the scheme set up request will be rejected by the CRA system.
- POP/POP-SP will receive email alert if the request is rejected in the CRA system
- If the verifier observes any discrepancy; verifier shall reject the request by clicking on the **'Reject'** button. POP/POP-SP user shall also mention the reason for rejection. On rejection, a message will be displayed indicating rejection of change request with the reason for rejection.
- Once the request is authorized, the changes will be effected in the subscribers' account.

#### Scheme Preference Change Timelines Section:

- The scheme change process (after authorization of request in CRA) and related timelines are given below:
  - The process of change of PFM and/or change of investment option (Active/Auto choice) and/or change of asset allocation ratio [i.e. percentage allocation amongst asset class Equity(E)/Corporate Debt(C)/Government Securities(G)/Alternative Investment Funds(A)], involves redemption and re-investment of units in applicable schemes. For example,
    - If subscriber opts to change from PFM-A to PFM-B, then all the exiting units from the schemes of PFM-A will be redeemed and reinvested in the relevant schemes of PFM-B.
    - If Subscribers opts to change investment option from Active Choice to Auto Choice, then applicable units from the E, C, G, A (as applicable) will be redeemed and re-invested in E, C, G, as per the age of Subscriber under same PFM.
  - In CRA system, redemption and investment of units happens only on working day (excluding Saturday, Sunday and holidays) which is called a Settlement Day.
  - If request is submitted (authorised) before cut-off time of settlement (before 10.00 am) on settlement day in CRA, then request is considered for processing on same working day. The redemption of units happens on same working day (Day T) and then re-investment happens within T+2 working days. For example, if request is submitted/authorised on January 2, 2023 (at 9.30 am), the request will get considered for processing on same day, redemption of units will happen on January 2, 2023 and re-investment will happen on

January 4, 2023. The scheme preference is changed on the same working day i.e. on January 2, 2023.

- If request is submitted (authorised) after cut-off time of settlement (after 10.00 am) on settlement day in CRA, then request is considered for processing on next working day. The redemption of units happens on next working day (Day T) and then re-investment happens within T+2 working days. For example, if request is submitted/authorised on January 2, 2023 (at 11.30 am), the request will get considered for processing on next working day, redemption of units will happen on January 3, 2023 and re-investment will happen on January 5, 2023. The scheme preference is changed on next working day i.e. on January 3, 2023.
- Cut-off time of Settlement may change depending upon other settlement factors.